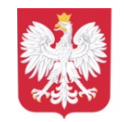

Szkoła Podstawowa im. Stanisława Staszica w Suchowoli

## **Nasi uczniowie - mali i ci starsi - wiedzą, że najlepszej rozrywki nie zapewniają urządzenia.**

Niektórzy postanowili podzielić się z nami swoimi pomysłami na spędzanie wolnego czasu wraz z rodziną, na łonie natury, z ulubionymi zwierzakami, grając w gry czy też bardziej aktywnie na rowerze lub trzepaku.

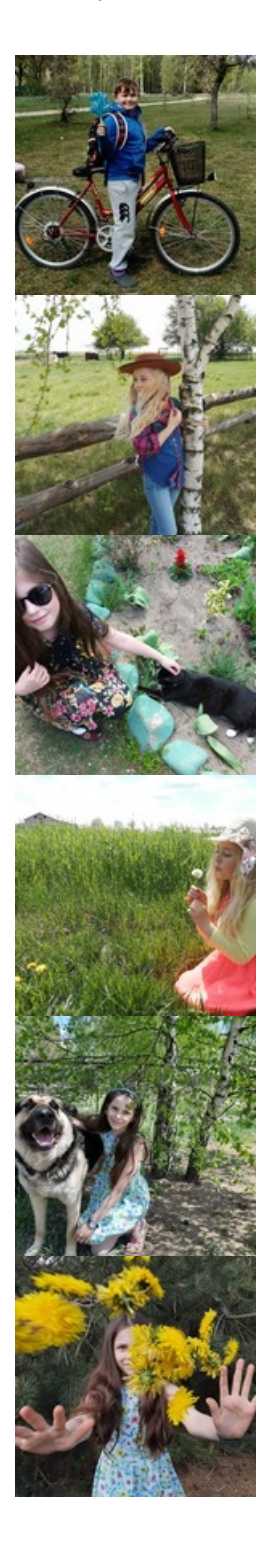

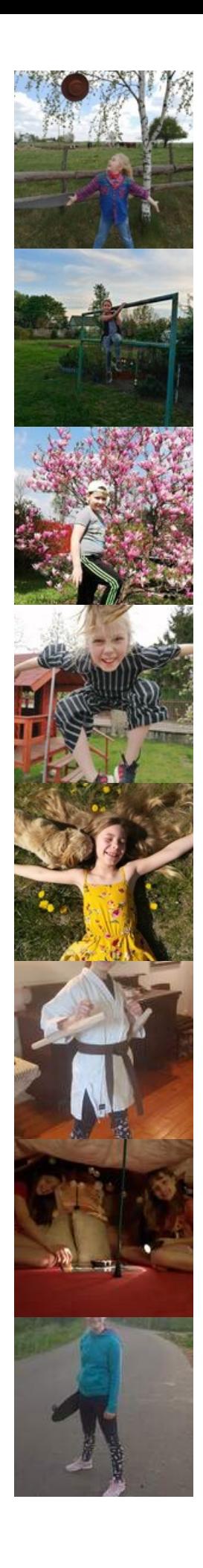

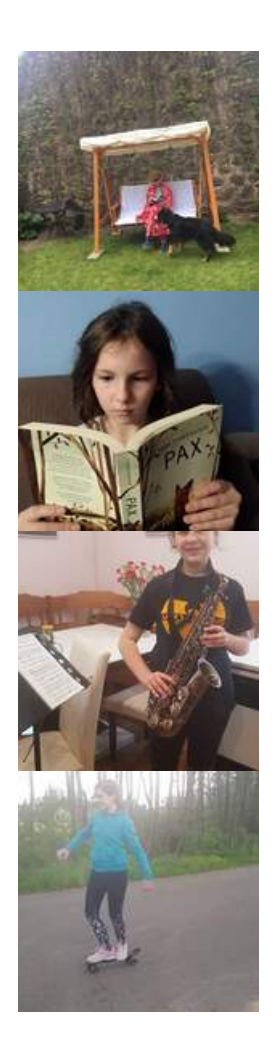

**O** Dodana: 8 czerwiec 2020 14:18  $\Big|\Big|$  **O** Zmodyfikowana: 8 czerwiec 2020 14:18  $\Big|\Big|$  **D** [PDF](https://sps-umsuchowola.wrotapodlasia.pl/pl/aktualnoci/najlepsza-rozrywka---nie-z-urzadzeniami-1.html?PageSpeed=noscript&print=1&format=pdf)